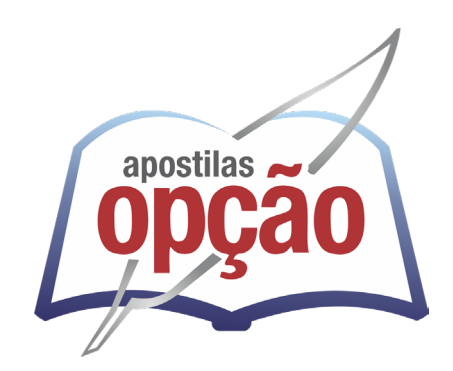

CÓD: OP-020JH-24 7908403555444

## FUNBEPE FUNDAÇÃO BENEFICENTE DE PEDREIRA - SP

## Recepcionista I

**FUNDAÇÃO BENEFICENTE DE PEDREIRA – FUNBEPE PROCESSO SELETIVO PARA EMPREGOS PERMANENTES 01/2024**

ÍNDICE

### *Língua Portuguesa*

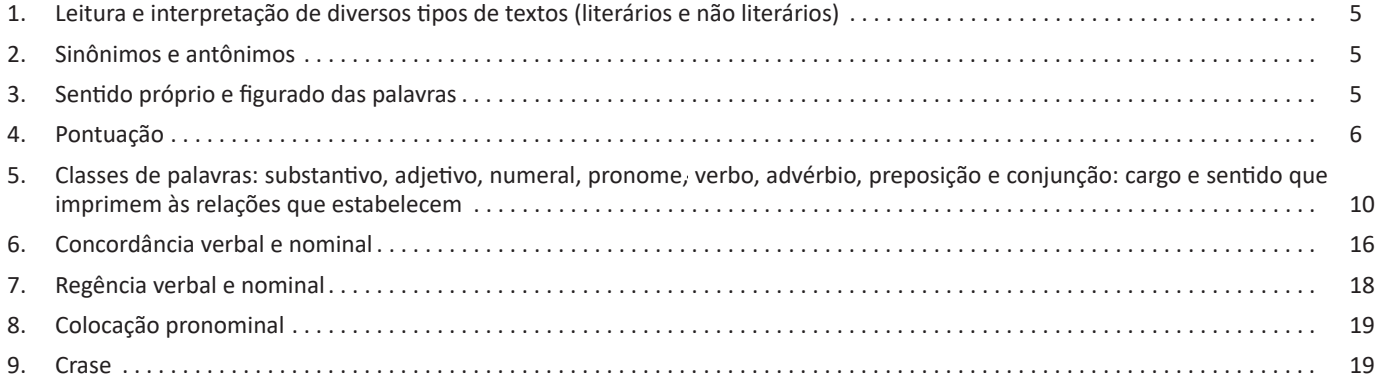

## *Raciocínio Lógico*

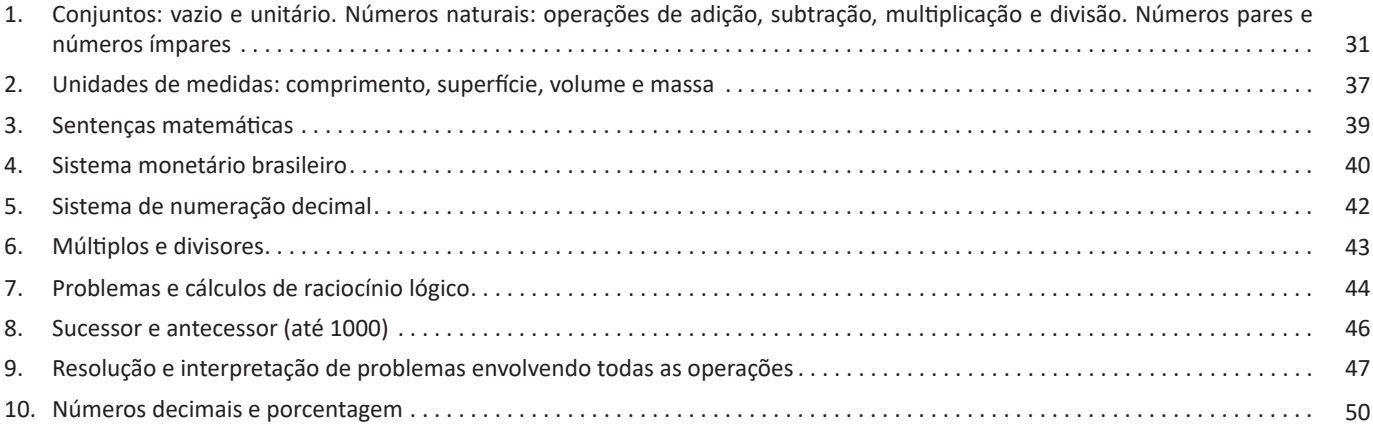

## *Noções de Informática*

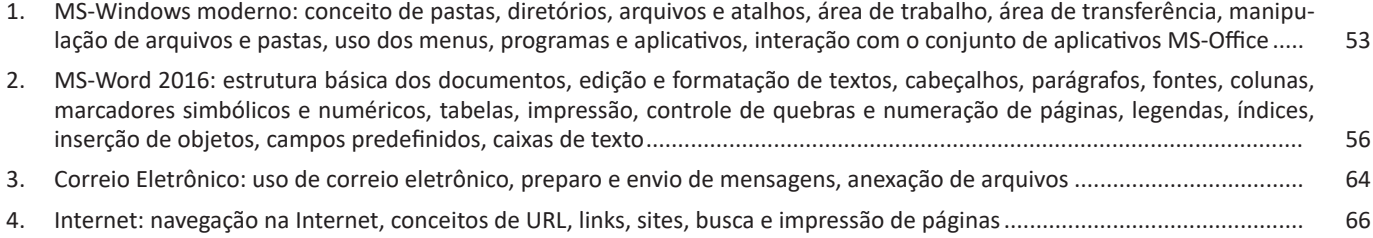

# **Conhecimentos Específicos<br>Recepcionista I**

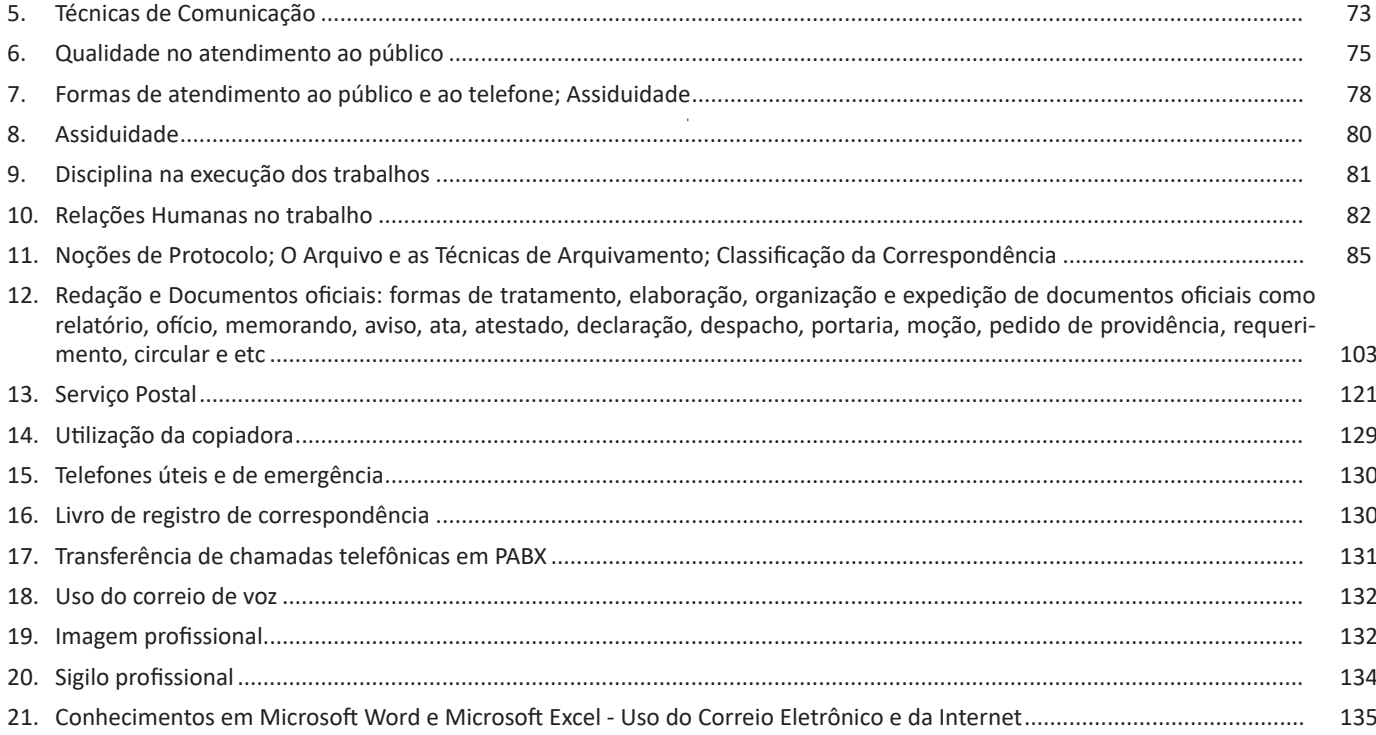

## **LÍNGUA PORTUGUESA**

#### **LEITURA E INTERPRETAÇÃO DE DIVERSOS TIPOS DE TEXTOS (LITERÁRIOS E NÃO LITERÁRIOS)**

Compreender e interpretar textos é essencial para que o objetivo de comunicação seja alcançado satisfatoriamente. Com isso, é importante saber diferenciar os dois conceitos. Vale lembrar que o texto pode ser verbal ou não-verbal, desde que tenha um sentido completo.

A **compreensão** se relaciona ao entendimento de um texto e de sua proposta comunicativa, decodificando a mensagem explícita. Só depois de compreender o texto que é possível fazer a sua interpretação.

A **interpretação** são as conclusões que chegamos a partir do conteúdo do texto, isto é, ela se encontra para além daquilo que está escrito ou mostrado. Assim, podemos dizer que a interpretação é subjetiva, contando com o conhecimento prévio e do repertório do leitor.

Dessa maneira, para compreender e interpretar bem um texto, é necessário fazer a decodificação de códigos linguísticos e/ou visuais, isto é, identificar figuras de linguagem, reconhecer o sentido de conjunções e preposições, por exemplo, bem como identificar expressões, gestos e cores quando se trata de imagens.

#### **Dicas práticas**

1. Faça um resumo (pode ser uma palavra, uma frase, um conceito) sobre o assunto e os argumentos apresentados em cada parágrafo, tentando traçar a linha de raciocínio do texto. Se possível, adicione também pensamentos e inferências próprias às anotações.

2. Tenha sempre um dicionário ou uma ferramenta de busca por perto, para poder procurar o significado de palavras desconhecidas.

3. Fique atento aos detalhes oferecidos pelo texto: dados, fonte de referências e datas.

4. Sublinhe as informações importantes, separando fatos de opiniões.

5. Perceba o enunciado das questões. De um modo geral, questões que esperam **compreensão do texto** aparecem com as seguintes expressões: *o autor afirma/sugere que...; segundo o texto...; de acordo com o autor...* Já as questões que esperam **interpretação do texto** aparecem com as seguintes expressões: *conclui-se do texto que...; o texto permite deduzir que...; qual é a intenção do autor quando afirma que...*

#### **SINÔNIMOS E ANTÔNIMOS**

#### **Sinonímia e antonímia**

As palavras **sinônimas** são aquelas que apresentam significado semelhante, estabelecendo relação de proximidade. **Ex:** *inteligente <*—*> esperto*

Já as palavras **antônimas** são aquelas que apresentam significados opostos, estabelecendo uma relação de contrariedade. **Ex:** *forte <—> fraco*

#### **SENTIDO PRÓPRIO E FIGURADO DAS PALAVRAS**

É possível empregar as palavras no sentido *próprio* ou no sentido *figurado*.

#### **Ex.:**

- Construí um muro de *pedra*. (Sentido próprio).
- Dalton tem um coração de *pedra*. (Sentido figurado).
- As águas *pingavam* da torneira. (Sentido próprio).
- As horas iam *pingando* lentamente. (Sentido figurado).

#### **Denotação**

É o sentido da palavra interpretada ao pé da letra, ou seja, de acordo com o sentido geral que ela tem na maioria dos contextos em que ocorre. Trata-se do sentido próprio da palavra, aquele encontrado no dicionário. Por exemplo: *"Uma pedra no meio da rua foi a causa do acidente".*

A palavra *"pedra"* aqui está usada em sentido literal, ou seja, o objeto mesmo.

#### **Conotação**

É o sentido da palavra desviado do usual, ou seja, aquele que se distancia do sentido próprio e costumeiro. Por exemplo: *"As pedras atiradas pela boca ferem mais do que as atiradas pela mão".*

*"Pedras"*, neste contexto, não está indicando o que usualmente significa (objeto), mas um insulto, uma ofensa produzida pelas palavras, capazes de machucar assim como uma pedra "objeto" que é atirada em alguém.

#### **Ampliação de Sentido**

Fala-se em ampliação de sentido quando a palavra passa a designar uma quantidade mais ampla de significado do que o seu original.

*"Embarcar"*, por exemplo, originariamente era utilizada para designar o ato de viajar em um barco. Seu sentido foi ampliado consideravelmente, passando a designar a ação de viajar em outros veículos também. Hoje se diz, por ampliação de sentido, que um passageiro:

- Embarcou em um trem.
- Embarcou no ônibus das dez.
- Embarcou no avião da força aérea.
- Embarcou num transatlântico.

*"Alpinista"*, em sua origem, era utilizada para indicar aquele que escala os Alpes (cadeia montanhosa europeia). Depois, por ampliação de sentido, passou a designar qualquer tipo de praticante de escalar montanhas.

#### **Restrição de Sentido**

Ao lado da ampliação de sentido, existe o movimento inverso, isto é, uma palavra passa a designar uma quantidade mais restrita de objetos ou noções do que originariamente designava.

É o caso, por exemplo, das palavras que saem da língua geral e passam a ser usadas com sentido determinado, dentro de um universo restrito do conhecimento.

A palavra *aglutinação*, por exemplo, na nomenclatura gramatical, é bom exemplo de especialização de sentido. Na língua geral, ela significa qualquer junção de elementos para formar um todo, todavia, em Gramática designa apenas um tipo de formação de palavras por composição em que a junção dos elementos acarreta alteração de pronúncia, como é o caso de *pernilongo* (perna + longa).

Se não houver alteração de pronúncia, já não se diz mais aglutinação, mas justaposição. A palavra *Pernalonga*, por exemplo, que designa uma personagem de desenhos animados, não se formou por aglutinação, mas por justaposição.

Em linguagem científica é muito comum restringir-se o significado das palavras para dar precisão à comunicação.

A palavra *girassol*, formada de *gira* (do verbo girar) + *sol*, não pode ser usada para designar, por exemplo, um astro que gira em torno do Sol, seu sentido sofreu restrição, e ela serve para designar apenas um tipo de flor que tem a propriedade de acompanhar o movimento do Sol.

Existem certas palavras que, além do significado explícito, contêm outros implícitos (ou pressupostos). Os exemplos são muitos. É o caso do pronome *outro*, por exemplo, que indica certa pessoa ou coisa, pressupondo necessariamente a existência de ao menos uma além daquela indicada.

Prova disso é que não faz sentido, para um escritor que nunca lançou um livro, dizer que ele estará autografando seu *outro* livro. O uso de *outro* pressupõe, necessariamente, ao menos um livro além daquele que está sendo autografado.

#### **PONTUAÇÃO**

Para a elaboração de um texto escrito, deve-se considerar o uso adequado dos **sinais de pontuação** como: pontos, vírgula, ponto e vírgula, dois pontos, travessão, parênteses, reticências, aspas, etc.

Tais sinais têm papéis variados no texto escrito e, se utilizados corretamente, facilitam a compreensão e entendimento do texto.

#### **— A Importância da Pontuação**

1 As palavras e orações são organizadas de maneira sintática, semântica e também melódica e rítmica. Sem o ritmo e a melodia, os enunciados ficariam confusos e a função comunicativa seria prejudicada.

O uso correto dos sinais de pontuação garante à escrita uma solidariedade sintática e semântica. O uso inadequado dos sinais de pontuação pode causar situações desastrosas, como em:

– Não podem atirar! (entende-se que atirar está proibido)

– Não, podem atirar! (entende-se que é permitido atirar)

#### **— Ponto**

Este ponto simples final (**.**) encerra períodos que terminem por qualquer tipo de oração que não seja interrogativa direta, a exclamativa e as reticências.

1 *BECHARA, E. Moderna gramática portuguesa. 37ª ed. Rio de Janeiro: Nova Fronteira, 2009.*

Outra função do ponto é a da pausa oracional, ao acompanhar muitas palavras abreviadas, como: *p.*, *2.ª*, entre outros.

Se o período, oração ou frase terminar com uma abreviatura, o ponto final não é colocado após o ponto abreviativo, já que este, quando coincide com aquele, apresenta dupla serventia.

**Ex.:** "O ponto abreviativo põe-se depois das palavras indicadas abreviadamente por suas iniciais ou por algumas das letras com que se representam, *v.g.* ; *V. S.ª* ; *Il.mo* ; *Ex.<sup>a</sup>* ; etc." (Dr. Ernesto Carneiro Ribeiro)

O ponto, com frequência, se aproxima das funções do ponto e vírgula e do travessão, que às vezes surgem em seu lugar.

*Obs.:* Estilisticamente, pode-se usar o ponto para, em períodos curtos, empregar dinamicidade, velocidade à leitura do texto: "Era um garoto pobre. Mas tinha vontade de crescer na vida. Estudou. Subiu. Foi subindo mais. Hoje é juiz do Supremo.". É muito utilizado em narrações em geral.

#### **— Ponto Parágrafo**

Separa-se por ponto um grupo de período formado por orações que se prendem pelo mesmo centro de interesse. Uma vez que o centro de interesse é trocado, é imposto o emprego do ponto parágrafo se iniciando a escrever com a mesma distância da margem com que o texto foi iniciado, mas em outra linha.

O parágrafo é indicado por **( § )** na linguagem oficial dos artigos de lei.

#### **— Ponto de Interrogação**

É um sinal (**?**) colocado no final da oração com entonação interrogativa ou de incerteza, seja real ou fingida.

A interrogação conclusa aparece no final do enunciado e requer que a palavra seguinte se inicie por maiúscula. Já a interrogação interna (quase sempre fictícia), não requer que a próxima palavra se inicia com maiúscula.

**Ex.:** — Você acha que a gramática da Língua Portuguesa é complicada**?**

— Meu padrinho**?** É o Excelentíssimo Senhor coronel Paulo Vaz Lobo Cesar de Andrade e Sousa Rodrigues de Matos.

Assim como outros sinais, o ponto de interrogação não requer que a oração termine por ponto final, a não ser que seja interna.

**Ex.:** "Esqueceu alguma cousa**?** perguntou Marcela de pé, no patamar".

Em diálogos, o ponto de interrogação pode aparecer acompanhando do ponto de exclamação, indicando o estado de dúvida de um personagem perante diante de um fato.

**Ex.:** — "Esteve cá o homem da casa e disse que do próximo mês em diante são mais cinquenta...

— **?!**..."

#### **— Ponto de Exclamação**

Este sinal (**!**) é colocado no final da oração enunciada com entonação exclamativa.

**Ex.:** "Que gentil que estava a espanhola**!**"

"Mas, na morte, que diferença**!** Que liberdade**!**"

Este sinal é colocado após uma interjeição. **Ex.:** — Olé**!** exclamei. — Ah**!** brejeiro**!**

As mesmas observações vistas no ponto de interrogação, em relação ao emprego do ponto final e ao uso de maiúscula ou minúscula inicial da palavra seguinte, são aplicadas ao ponto de exclamação.

#### **— Reticências**

As reticências (**...**) demonstram interrupção ou incompletude de um pensamento.

**Ex.:** — "Ao proferir estas palavras havia um tremor de alegria na voz de Marcela: e no rosto como que se lhe espraiou uma onda de ventura..."

— "Não imagina o que ela é lá em casa: fala na senhora a todos os instantes, e aqui aparece uma pamonha. Ainda ontem...

Quando colocadas no fim do enunciado, as reticências dispensam o ponto final, como você pode observar nos exemplos acima.

As reticências, quando indicarem uma enumeração inconclusa, podem ser substituídas por *etc*.

Ao transcrever um diálogo, elas indicam uma não resposta do interlocutor. Já em citações, elas podem ser postas no início, no meio ou no fim, indicando supressão do texto transcrito, em cada uma dessas partes.

Quando ocorre a supressão de um trecho de certa extensão, geralmente utiliza-se uma linha pontilhada.

As reticências podem aparecer após um ponto de exclamação ou interrogação.

#### **— Vírgula**

A vírgula (**,**) é utilizada:

- Para separar termos coordenados, mesmo quando ligados por conjunção (caso haja pausa).

**Ex.:** "Sim, eu era esse garção bonito, airoso, abastado".

#### **IMPORTANTE!**

.

Quando há uma série de sujeitos seguidos imediatamente de verbo, não se separa do verbo (por vírgula) o ultimo sujeito da série

**Ex.:** Carlos Gomes, Vítor Meireles, Pedro Américo, José de Alencar tinham-nas começado.

- Para separar orações coordenadas aditivas, mesmo que estas se iniciem pela conjunção *e*, proferidas com pausa.

**Ex.:** "Gostava muito das nossas antigas dobras de ouro, e eu levava-lhe quanta podia obter".

- Para separar orações coordenadas alternativas (*ou*, *quer*, etc.), quando forem proferidas com pausa.

**Ex.:** Ele sairá daqui logo, *ou eu me desligarei do grupo*.

#### **IMPORTANTE!**

Quando *ou* exprimir retificação, esta mesma regra vigora.

**Ex.:** Teve duas fases a nossa paixão, *ou* ligação, *ou* qualquer outro nome, que eu de nome não curo.

Caso denote equivalência, o *ou* posto entre os dois termos não é separado por vírgula.

**Ex.:** Solteiro *ou* solitário se prende ao mesmo termo latino.

- Em aposições, a não ser no especificativo.

**Ex.:** "ora enfim de uma casa que ele meditava construir, para residência própria, casa de feitio moderno..."

- Para separar os pleonasmos e as repetições, quando não tiverem efeito superlativamente.

**Ex.:** "Nunca, nunca, meu amor!" A casa é linda, linda.

- Para intercalar ou separar vocativos e apostos. **Ex.:** Brasileiros, é chegada a hora de buscar o entendimento. É aqui, nesta querida escola, que nos encontramos.

- Para separar orações adjetivas de valor explicativo.

**Ex.:** "perguntava a mim mesmo por que não seria melhor deputado e melhor marquês do que o lobo Neves, — *eu, que valia mais*, muito mais do que ele,  $-$  ..."

- Para separar, na maioria das vezes, orações adjetivas restritiva de certa extensão, ainda mais quando os verbos de duas orações distintas se juntam.

**Ex.:** "No meio da confusão que produzira por toda a parte este acontecimento inesperado e cujo motivo e circunstâncias inteiramente se ignoravam, ninguém reparou nos dois cavaleiros..."

#### **IMPORTANTE!**

Mesmo separando por vírgula o sujeito expandido pela oração adjetiva, esta pontuação pode acontecer.

**Ex.:** Os que falam em matérias que não entendem, parecem fazer gala da sua própria ignorância.

- Para separar orações intercaladas.

**Ex.:** "Não lhe posso dizer com certeza, respondi eu"

- Para separar, geralmente, adjuntos adverbiais que precedem o verbo e as orações adverbiais que aparecem antes ou no meio da sua principal.

**Ex.:** "Eu mesmo, até então, tinha-vos em má conta..."

- Para separar o nome do lugar em datas. **Ex.:** São Paulo, 14 de janeiro de 2020.

- Para separar os partículas e expressões de correção, continuação, explicação, concessão e conclusão.

**Ex.:** "e, *não obstante*, havia certa lógica, certa dedução" Sairá amanhã, *aliás*, depois de amanhã.

- Para separar advérbios e conjunções adversativos (*porém*, *todavia*, *contudo*, *entretanto*), principalmente quando pospostos.

**Ex.:** "A proposta, *porém*, desdizia tanto das minhas sensações últimas..."

- Algumas vezes, para indicar a elipse do verbo.

**Ex.:** Ele sai agora: eu, logo mais. (omitiu o verbo "sairei" após "eu"; elipse do verbo sair)

- Omissão por zeugma.

**Ex.:** Na classe, alguns alunos são interessados; outros, (são) relapsos. (Supressão do verbo "são" antes do vocábulo "relapsos")

- Para indicar a interrupção de um seguimento natural das ideias e se intercala um juízo de valor ou uma reflexão subsidiária.

- Para evitar e desfazer alguma interpretação errônea que pode ocorrer quando os termos estão distribuídos de forma irregular na oração, a expressão deslocada é separada por vírgula.

**Ex.:** De todas as revoluções, para o homem, a morte é a maior e a derradeira.

- Em enumerações

**sem gradação:** Coleciono livros, revistas, jornais, discos.

**com gradação:** Não compreendo o ciúme, a saudade, a dor da despedida.

**Não se separa por vírgula:** 

- sujeito de predicado;

- objeto de verbo;

- adjunto adnominal de nome;

- complemento nominal de nome;

- oração principal da subordinada substantiva (desde que esta não seja apositiva nem apareça na ordem inversa).

#### **— Dois Pontos**

São utilizados:

- Na enumeração, explicação, notícia subsidiária.

**Ex.:** Comprou dois presentes: um livro e uma caneta.

"que (Viegas) padecia de um reumatismo teimoso, de uma asma não menos teimosa e de uma lesão de coração: era um hospital concentrado"

"Queremos governos perfeitos com homens imperfeitos: disparate"

- Em expressões que se seguem aos verbos *dizer*, *retrucar*, *responder* (e semelhantes) e que dão fim à declaração textual, ou que assim julgamos, de outrem.

**Ex.:** "Não me quis dizer o que era: mas, como eu instasse muito: — Creio que o Damião desconfia alguma coisa"

- Em alguns casos, onde a intenção é caracterizar textualmente o discurso do interlocutor, a transcrição aparece acompanhada de aspas, e poucas vezes de travessão.

**Ex.:** "Ao cabo de alguns anos de peregrinação, atendi às suplicas de meu pai:

— Vem, dizia ele na última carta; se não vieres depressa acharás tua mãe morta!"

Em expressões que, ao serem enunciadas com entonação especial, o contexto acaba sugerindo causa, consequência ou explicação.

**Ex.:** "Explico-me: o diploma era uma carta de alforria"

- Em expressões que possuam uma quebra na sequência das ideias.

**Ex.:** Sacudiu o vestido, ainda molhado, e caminhou.

"Não! bradei eu; não hás de entrar... não quero... Ia a lançar-lhe as mãos: era tarde; ela entrara e fechara-se"

#### **— Ponto e Vírgula**

Sinal (**;**) que denota pausa mais forte que a vírgula, porém mais fraca que o ponto. É utilizado:

- Em trechos longos que já possuam vírgulas, indicando uma pausa mais forte.

**Ex.:** "Enfim, cheguei-me a Virgília, que estava sentada, e travei- -lhe da mão; D. Plácida foi à janela"

- Para separar as adversativas onde se deseja ressaltar o contraste.

**Ex.:** "Não se disse mais nada; mas de noite Lobo Neves insistiu no projeto"

- Em leis, separando os incisos.

- Enumeração com explicitação.

**Ex.:** Comprei alguns livros: de matemática, para estudar para o concurso; um romance, para me distrair nas horas vagas; e um dicionário, para enriquecer meu vocabulário.

- Enumeração com ponto e vírgula, mas sem vírgula, para marcar distribuição.

**Ex.:** Comprei os produtos no supermercado: farinha para um bolo; tomates para o molho; e pão para o café da manhã.

#### **— Travessão**

É importante não confundir o travessão (**—**) com o traço de união ou hífen e com o traço de divisão empregado na partição de sílabas.

O uso do travessão pode substituir vírgulas, parênteses, colchetes, indicando uma expressão intercalada:

**Ex.:** "... e eu falava-lhe de mil cousas diferentes — do último baile, da discussão das câmaras, berlindas e cavalos, de tudo, menos dos seus versos ou prosas"

Se a intercalação terminar o texto, o travessão é simples; caso contrário, se utiliza o travessão duplo.

**Ex.:** "Duas, três vezes por semana, havia de lhe deixar na algibeira das calças — umas largas calças de enfiar —, ou na gaveta da mesa, ou ao pé do tinteiro, uma barata morta"

#### **IMPORTANTE!**

Como é possível observar no exemplo, pode haver vírgula após o travessão.

O travessão pode, também, denotar uma pausa mais forte. **Ex.:** "... e se estabelece uma cousa que poderemos chamar —, solidariedade do aborrecimento humano"

Além disso, ainda pode indicar a mudança de interlocutor, na transcrição de um diálogo, com ou sem aspas.

**Ex.:** — Ah! respirou Lobo Neves, sentando-se preguiçosamente no sofá.

— Cansado? perguntei eu.

— Muito; aturei duas maçadas de primeira ordem (...)

Neste caso, pode, ou não, combinar-se com as aspas.

#### **— Parênteses e Colchetes**

Estes sinais **( ) [ ]** apontam a existência de um isolamento sintático e semântico mais completo dentro de um enunciado, assim como estabelecem uma intimidade maior entre o autor e seu leitor. Geralmente, o uso do parêntese é marcado por uma entonação especial.

## **RACIOCÍNIO LÓGICO**

#### **CONJUNTOS: VAZIO E UNITÁRIO. NÚMEROS NATURAIS: OPERAÇÕES DE ADIÇÃO, SUBTRAÇÃO, MULTIPLICAÇÃO E DIVISÃO. NÚMEROS PARES E NÚMEROS ÍMPARES**

#### **Conjunto dos números inteiros - z**

O conjunto dos números inteiros é a reunião do conjunto dos números naturais N = {0, 1, 2, 3, 4,..., n,...},(N C Z); o conjunto dos opostos dos números naturais e o zero. Representamos pela letra Z.

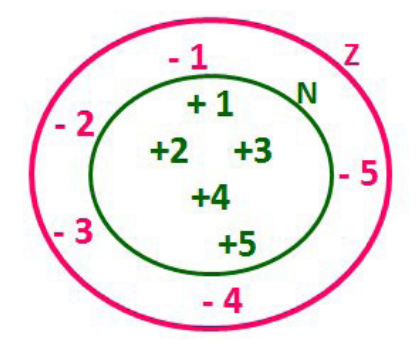

#### **N C Z** (N está contido em Z)

Subconjuntos:

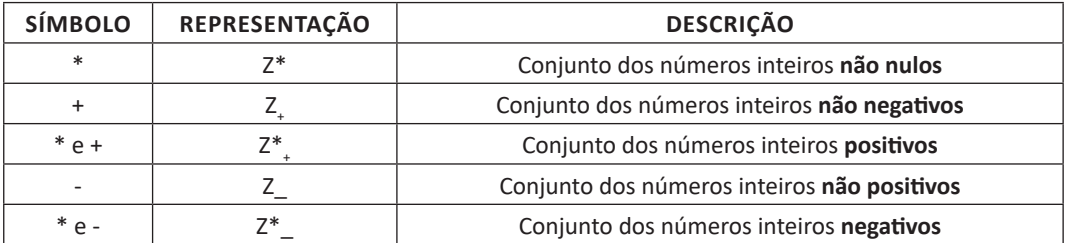

Observamos nos números inteiros algumas características:

**• Módulo:** distância ou afastamento desse número até o zero, na reta numérica inteira. Representa-se o módulo por | |. O módulo de qualquer número inteiro, diferente de zero, é sempre positivo.

**• Números Opostos:** dois números são opostos quando sua soma é zero. Isto significa que eles estão a mesma distância da origem (zero).

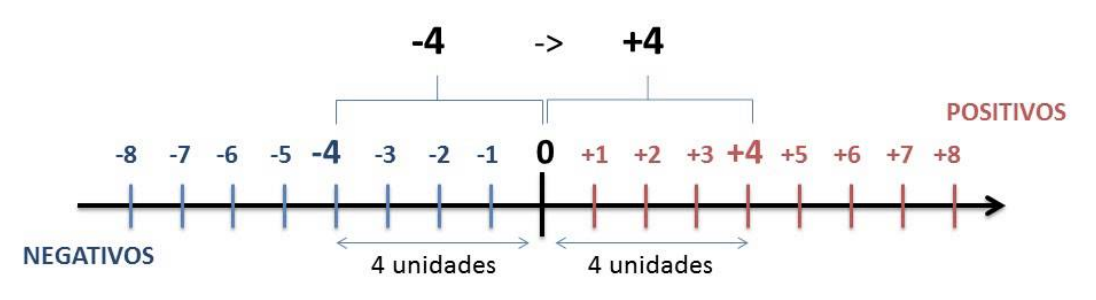

31

Somando-se temos:  $(+4) + (-4) = (-4) + (+4) = 0$ 

#### **Operações**

**• Soma ou Adição:** Associamos aos números inteiros positivos a ideia de ganhar e aos números inteiros negativos a ideia de perder.

*ATENÇÃO: O sinal (+) antes do número positivo pode ser dispensado, mas o sinal (–) antes do número negativo nunca pode ser dispensado.*

**• Subtração:** empregamos quando precisamos tirar uma quantidade de outra quantidade; temos duas quantidades e queremos saber quanto uma delas tem a mais que a outra; temos duas quantidades e queremos saber quanto falta a uma delas para atingir a outra. A subtração é a operação inversa da adição. O sinal sempre será do maior número.

*ATENÇÃO: todos parênteses, colchetes, chaves, números, ..., entre outros, precedidos de sinal negativo, tem o seu sinal invertido, ou seja, é dado o seu oposto.*

#### **Exemplo:**

**(FUNDAÇÃO CASA – AGENTE EDUCACIONAL – VUNESP)** Para zelar pelos jovens internados e orientá-los a respeito do uso adequado dos materiais em geral e dos recursos utilizados em atividades educativas, bem como da preservação predial, realizou-se uma dinâmica elencando "atitudes positivas" e "atitudes negativas", no entendimento dos elementos do grupo. Solicitou-se que cada um classificasse suas atitudes como positiva ou negativa, atribuindo (+4) pontos a cada atitude positiva e (-1) a cada atitude negativa. Se um jovem classificou como positiva apenas 20 das 50 atitudes anotadas, o total de pontos atribuídos foi

(A) 50. (B) 45.

(C) 42.

(D) 36.

(E) 32.

#### **Resolução:**

50-20=30 atitudes negativas 20.4=80  $30.(-1) = -30$ 80-30=50 **Resposta: A**

**• Multiplicação:** é uma adição de números/ fatores repetidos. Na multiplicação o produto dos números *a* e *b*, pode ser indicado por *a* **x** *b*, *a* **.** *b* ou ainda *ab* sem nenhum sinal entre as letras.

**• Divisão:** a divisão exata de um número inteiro por outro número inteiro, diferente de zero, dividimos o módulo do dividendo pelo módulo do divisor.

#### *ATENÇÃO:*

*1) No conjunto Z, a divisão não é comutativa, não é associativa e não tem a propriedade da existência do elemento neutro.*

*2) Não existe divisão por zero.*

*3) Zero dividido por qualquer número inteiro, diferente de zero, é zero, pois o produto de qualquer número inteiro por zero é igual a zero.*

Na multiplicação e divisão de números inteiros é muito importante a **REGRA DE SINAIS**:

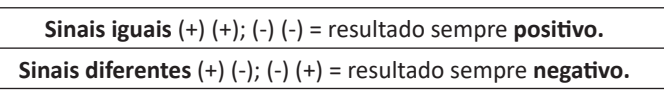

#### **Exemplo:**

**(PREF.DE NITERÓI)** Um estudante empilhou seus livros, obtendo uma única pilha 52cm de altura. Sabendo que 8 desses livros possui uma espessura de 2cm, e que os livros restantes possuem espessura de 3cm, o número de livros na pilha é:

(A) 10 (B) 15 (C) 18 (D) 20

(E) 22

#### **Resolução:**

São 8 livros de 2 cm: 8.2 = 16 cm

Como eu tenho 52 cm ao todo e os demais livros tem 3 cm, temos:

52 - 16 = 36 cm de altura de livros de 3 cm

 $36 \cdot 3 = 12$  livros de 3 cm O total de livros da pilha: 8 + 12 = 20 livros ao todo. **Resposta: D**

**• Potenciação:** A potência *a<sup>n</sup>* do número inteiro *a*, é definida como um produto de *n* fatores iguais. O número a é denominado a *base* e o número *n* é o *expoente*.*a<sup>n</sup>* = a x a x a x a x ... x a , *a* é multiplicado por *a n* vezes. Tenha em mente que:

– Toda potência de **base positiva** é um número **inteiro positivo**.

– Toda potência de **base negativa** e **expoente par** é um número **inteiro positivo**.

– Toda potência de **base negativa** e **expoente ímpar** é um número **inteiro negativo**.

#### **Propriedades da Potenciação**

1) Produtos de Potências com bases iguais: Conserva-se a base e somam-se os expoentes.  $(-a)^3$  .  $(-a)^6 = (-a)^{3+6} = (-a)^9$ 

2) Quocientes de Potências com bases iguais: Conserva-se a base e subtraem-se os expoentes.  $(-a)^8$  :  $(-a)^6 = (-a)^{8-6} = (-a)^2$ 

3) Potência de Potência: Conserva-se a base e multiplicam-se os expoentes.  $[(-a)^5]^2 = (-a)^{5 \cdot 2} = (-a)^{10}$ 

4) Potência de expoente 1: É sempre igual à base.  $(-a)^1 = -a$  e (+a)1 = +a

5) Potência de expoente zero e base diferente de zero: É igual a 1. (+a)<sup>o</sup> = 1 e (-b)<sup>o</sup> = 1

#### **Conjunto dos números racionais – Q**

*m*

Um número racional é o que pode ser escrito na forma  $\overline{n}$  , onde m e *n* são números inteiros, sendo que *n* deve ser diferente de zero. Frequentemente usamos *m/n* para significar a divisão de *m* por *n*.

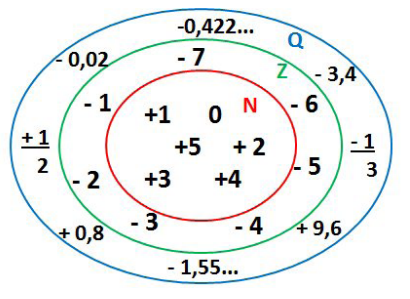

**N C Z C Q (N está contido em Z que está contido em Q)**

Subconjuntos:

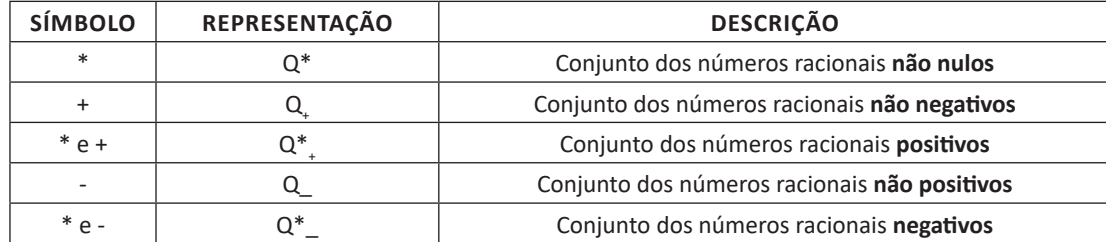

#### **Representação decimal**

Podemos representar um número racional, escrito na forma de fração, em número decimal. Para isso temos duas maneiras possíveis: **1º)** O numeral decimal obtido possui, após a vírgula, um número finito de algarismos. Decimais Exatos:

$$
\frac{2}{5} = 0.4
$$

**2º)** O numeral decimal obtido possui, após a vírgula, infinitos algarismos (nem todos nulos), repetindo-se periodicamente Decimais Periódicos ou Dízimas Periódicas:

$$
\frac{1}{3} = 0,333...
$$

#### **Representação Fracionária**

É a operação inversa da anterior. Aqui temos duas maneiras possíveis:

**1)** Transformando o número decimal em uma fração numerador é o número decimal sem a vírgula e o denominador é composto pelo numeral 1, seguido de tantos zeros quantas forem as casas decimais do número decimal dado. Ex.:  $0,035 = 35/1000$ 

**2)** Através da fração geratriz. Aí temos o caso das dízimas periódicas que podem ser simples ou compostas.

*– Simples:* o seu período é composto por um mesmo número ou conjunto de números que se repeti infinitamente. Exemplos:

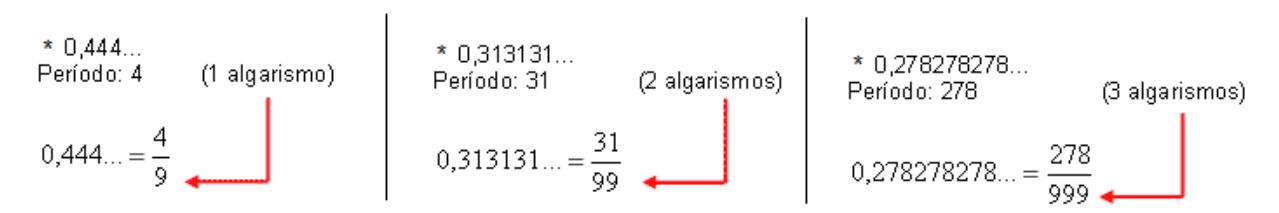

Procedimento: para transformarmos uma dízima periódica simples em fração basta utilizarmos o dígito 9 no denominador para cada quantos dígitos tiver o período da dízima.

*– Composta:* quando a mesma apresenta um ante período que não se repete.

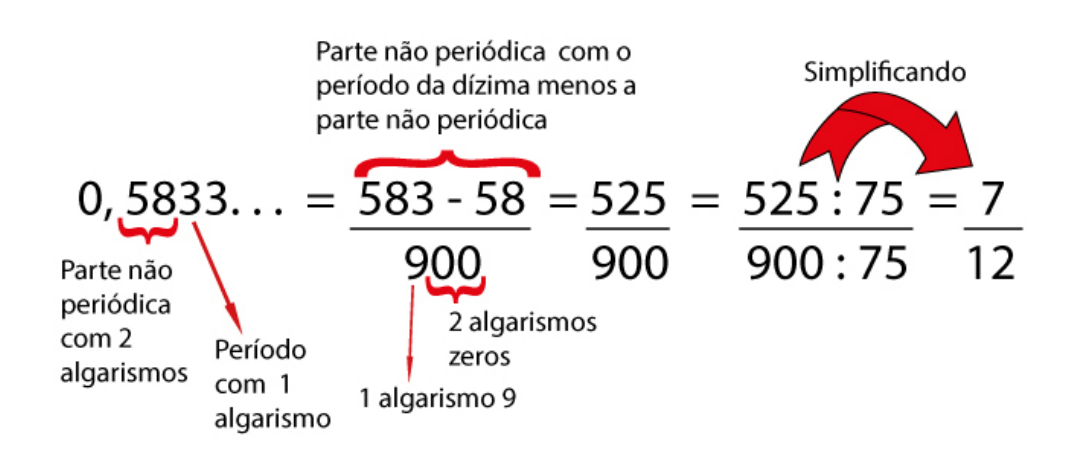

Procedimento: para cada algarismo do período ainda se coloca um algarismo 9 no denominador. Mas, agora, para cada algarismo do antiperíodo se coloca um algarismo zero, também no denominador.

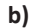

**a)**

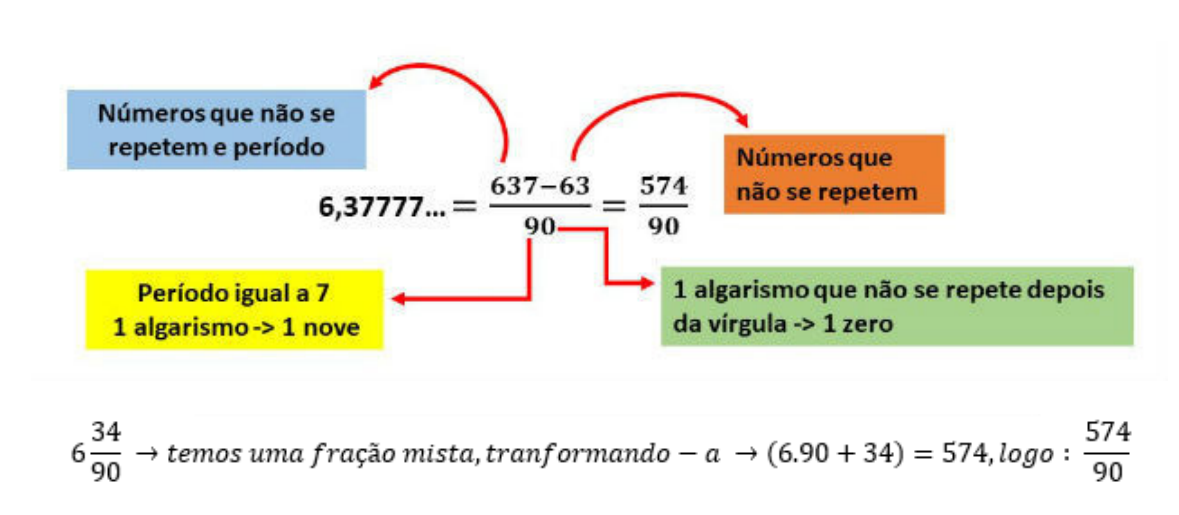

Procedimento: é o mesmo aplicado ao item "a", acrescido na frente da parte inteira (fração mista), ao qual transformamos e obtemos a fração geratriz.

#### **Exemplo:**

**(PREF. NITERÓI)** Simplificando a expressão abaixo

Obtém-se 
$$
\frac{1,3333...+{3\over 2}}{1,5+{4\over 3}}.
$$

(A) ½ (B) 1 (C) 3/2 (D) 2

(E) 3

## **NOÇÕES DE INFORMÁTICA**

#### **MS-WINDOWS MODERNO: CONCEITO DE PASTAS, DIRETÓRIOS, ARQUIVOS E ATALHOS, ÁREA DE TRABA-LHO, ÁREA DE TRANSFERÊNCIA, MANIPULAÇÃO DE ARQUIVOS E PASTAS, USO DOS MENUS, PROGRAMAS E APLICATIVOS, INTERAÇÃO COM O CONJUNTO DE APLICATIVOS MS-OFFICE**

#### **Conceito de pastas e diretórios**

Pasta algumas vezes é chamada de diretório, mas o nome "pasta" ilustra melhor o conceito. Pastas servem para organizar, armazenar e organizar os arquivos. Estes arquivos podem ser documentos de forma geral (textos, fotos, vídeos, aplicativos diversos).

Lembrando sempre que o Windows possui uma pasta com o nome do usuário onde são armazenados dados pessoais.

Dentro deste contexto temos uma hierarquia de pastas.

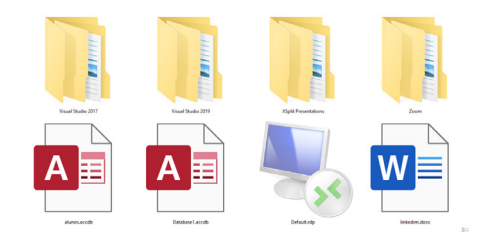

No caso da figura acima temos quatro pastas e quatro arquivos.

#### **Arquivos e atalhos**

Como vimos anteriormente: pastas servem para organização, vimos que uma pasta pode conter outras pastas, arquivos e atalhos.

• Arquivo é um item único que contém um determinado dado. Estes arquivos podem ser documentos de forma geral (textos, fotos, vídeos e etc..), aplicativos diversos, etc.

• Atalho é um item que permite fácil acesso a uma determinada pasta ou arquivo propriamente dito.

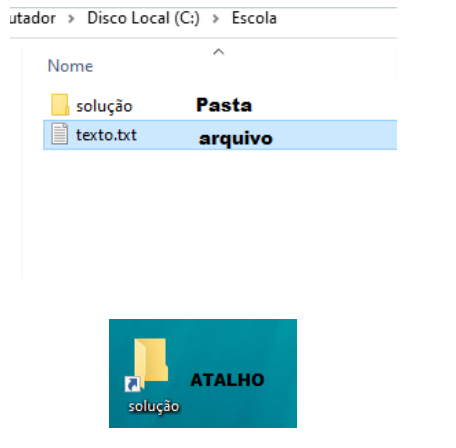

#### **Área de trabalho**

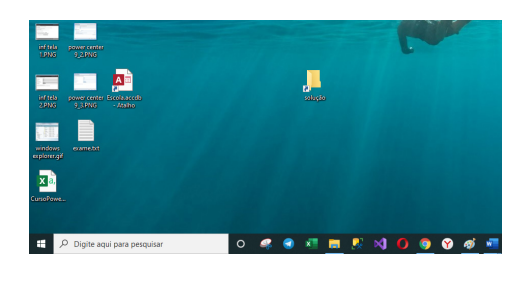

#### **Área de transferência**

A área de transferência é muito importante e funciona em segundo plano. Ela funciona de forma temporária guardando vários tipos de itens, tais como arquivos, informações etc.

– Quando executamos comandos como "Copiar" ou "Ctrl + C", estamos copiando dados para esta área intermediária.

– Quando executamos comandos como "Colar" ou "Ctrl + V", estamos colando, isto é, estamos pegando o que está gravado na área de transferência.

#### **Manipulação de arquivos e pastas**

A caminho mais rápido para acessar e manipular arquivos e pastas e outros objetos é através do "Meu Computador". Podemos executar tarefas tais como: copiar, colar, mover arquivos, criar pastas, criar atalhos etc.

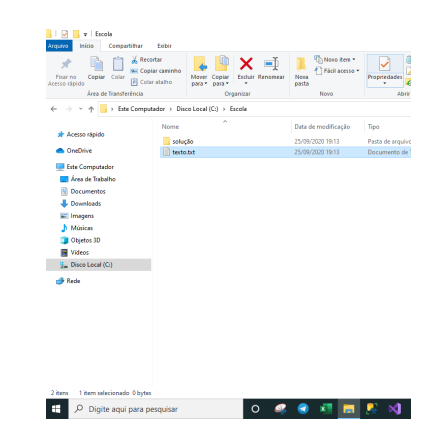

#### **Uso dos menus**

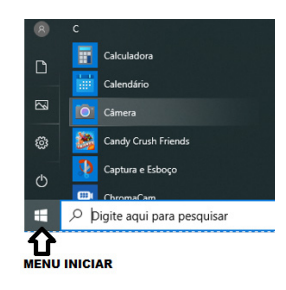

#### NOÇÕES DE INFORMÁTICA

#### **Programas e aplicativos e interação com o usuário**

Vamos separar esta interação do usuário por categoria para entendermos melhor as funções categorizadas.

**– Música e Vídeo:** Temos o Media Player como player nativo para ouvir músicas e assistir vídeos. O Windows Media Player é uma excelente experiência de entretenimento, nele pode-se administrar bibliotecas de música, fotografia, vídeos no seu computador, copiar CDs, criar playlists e etc., isso também é válido para o media center.

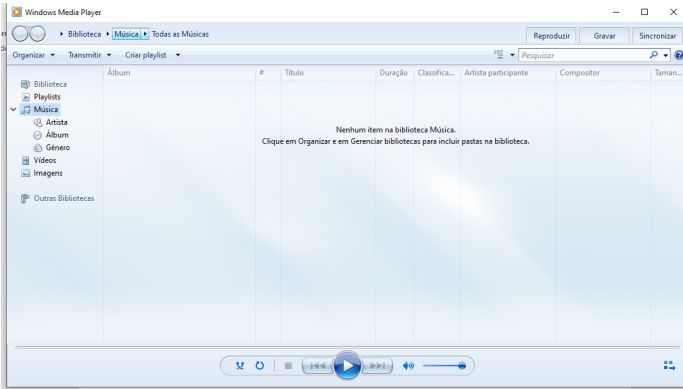

#### **– Ferramentas do sistema**

**•** A limpeza de disco é uma ferramenta importante, pois o próprio Windows sugere arquivos inúteis e podemos simplesmente confirmar sua exclusão.

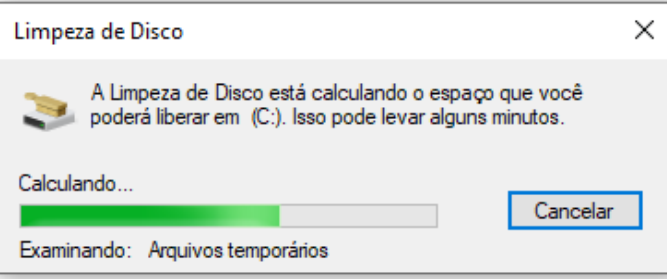

• O desfragmentador de disco é uma ferramenta muito importante, pois conforme vamos utilizando o computador os arquivos ficam internamente desorganizados, isto faz que o computador fique lento. Utilizando o desfragmentador o Windows se reorganiza internamente tornando o computador mais rápido e fazendo com que o Windows acesse os arquivos com maior rapidez.

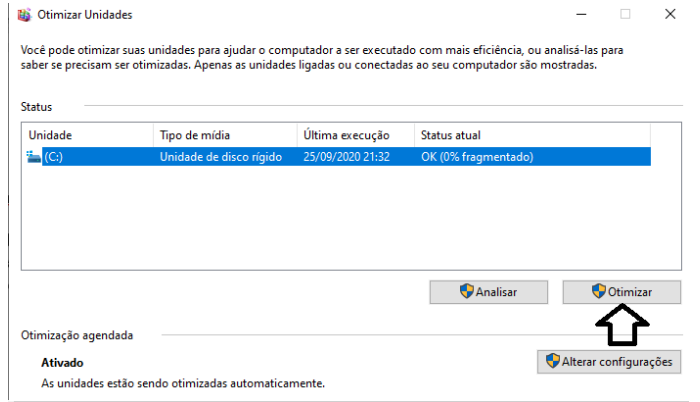

• O recurso de backup e restauração do Windows é muito importante pois pode ajudar na recuperação do sistema, ou até mesmo escolher seus arquivos para serem salvos, tendo assim uma cópia de segurança.

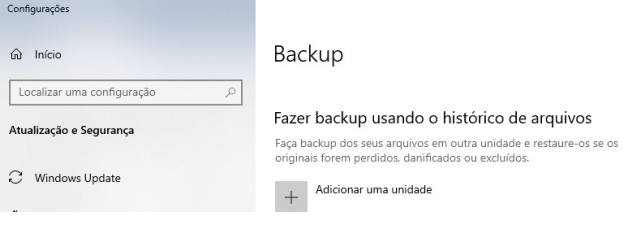

#### **Inicialização e finalização**

Exibir informações básicas sobre o computador

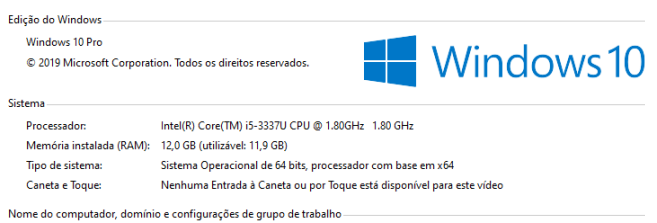

Quando fizermos login no sistema, entraremos direto no Windows, porém para desligá-lo devemos recorrer ao  $\Box$  e:

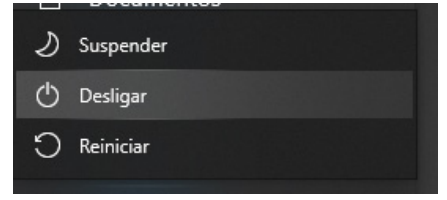

O **WINDOWS 11** é o sistema operacional da **MICROSOFT** mais utilizado do mundo para utilização nos computadores. O **WINDOWS** tem uma sucessão de versões que atualizaram e criaram vários recursos para melhorar a experiência do usuário. Abaixo vamos destacar essas melhorias separadas em categorias.

#### **— Acessibilidade**

No **WINDOWS 11** é possível tornar o computador mais acessível alterando a cor, o tamanho do mouse, da letra, estilo e etc. Isto é possível acessando o menu CONFIGURAÇÕES è ACESSIBILIDADE

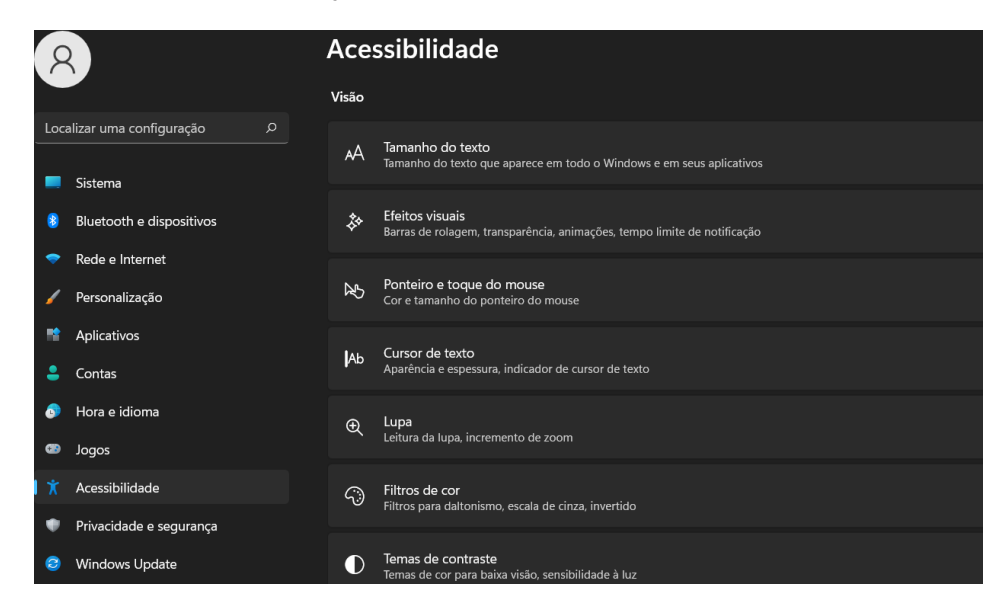

#### **— Bate-papo**

No **WINDOWS 11** é possível fazer chamadas de chat e vídeo diretamente da área de trabalho, com apenas um toque. Bastar clicar no ícone de câmera na barra de tarefas conforme a imagem abaixo:

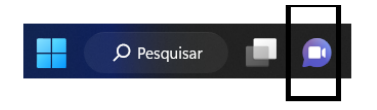

#### **— Organização**

Com o **WINDOWS 11** tornou-se possível ajustar todas as janelas, conforme abaixo:

- **Ajustar com um mouse;**
- **Ajustar com um teclado;**
- **Ajuste de layouts de snap;**

O layout de SNAPS permite o ajustes das janelas de acordo com layouts predefinidos, conforme explicado abaixo: Ao apontar o mouse para o botão:

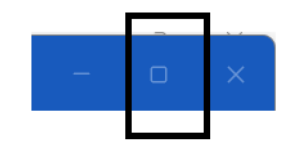

O seguintes layouts serão mostrados:

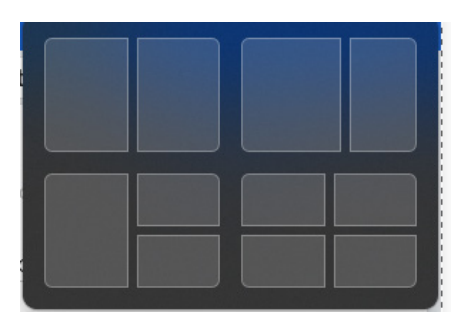

Conforme a respectiva imagem, o usuário poderá clicar em um dos quatro formatos de janelas. Feito isso, elas ficarão posicionadas conforme a escolha do usuário.

#### **— Personalização**

No **WINDOWS 11** é possível definir temas através de Configurações > Aparência.

É possível personalizar o quadro de WIDGETS (pequenas janelas que mostram uma determinada situação que ficam posicionadas na área de trabalho.

- Temos como exemplos de WIDGETS:
- Uma janela que mostra a temperatura;
- Uma janela que mostra as cotações da bolsa.

Dentro deste contexto é possível é possível ocultar, remover e fixar widgets.

#### **Exemplos de widgets:**

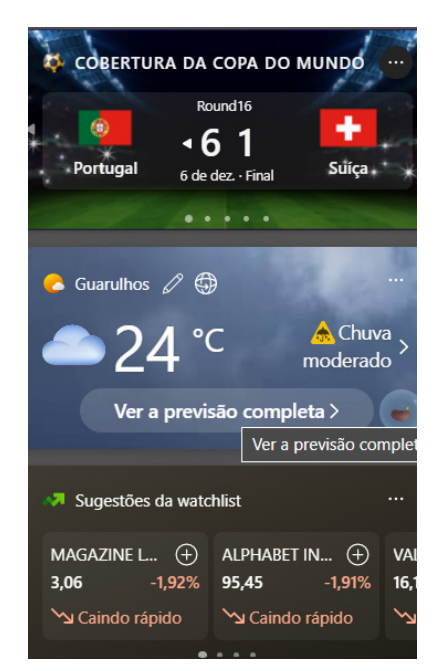

**— Atalhos para as funções principais, mais importantes e utilizadas**

**Windows:** Abre ou fecha o menu iniciar.

**Windows + S:** Permite a pesquisa rápida de itens.

**Windows + Shift + S:** Captura a tela ou parte dela.

**Windows + W:** Move direto para o quadro de WIDGETS.

**Windows + E:** Acessa diretamente o explorador de arquivos.

**Windows + D:** Minimiza todos os aplicativos abertos.

**Windows + V:** Salva itens copiados ou recortados recentemente na área de transferência para colar posteriormente em outros locais.

**Windows + L:** Bloqueia a tela.

**Windows + I:** Inicia as configurações.

**Windows + PRTSCN:** Salva uma captura de tela inteira.

**Windows + E:** Abre o Explorador de arquivos.

**Windows + Alt + PRTSCN:** Salva captura de tela da janela em foco para arquivar.

**Windows + Ctrl + D:** Adiciona uma área de trabalho virtual.

**Windows + Ctrl + Seta para a direita:** Serve para alternar entre áreas de trabalho virtuais criadas.

**Windows + Ctrl + Seta para a esquerda:** Alterna entre áreas de trabalho virtuais criadas à esquerda.

**Windows + Ctrl + F4:** Fecha a área de trabalho virtual que está em uso.

**CTRL + C:** Copia item para a área de transferência.

**CTRL + V:** Cola o item previamente copiado ou recortado. **CTRL + X:** Recorta o item para a área de transferência. **ALT + F4:** Fecha janela.

**MS-WORD 2016: ESTRUTURA BÁSICA DOS DOCU-MENTOS, EDIÇÃO E FORMATAÇÃO DE TEXTOS, CABEÇALHOS, PARÁGRAFOS, FONTES, COLUNAS, MARCADORES SIMBÓLICOS E NUMÉRICOS, TABELAS, IMPRESSÃO, CONTROLE DE QUEBRAS E NUMERAÇÃO DE PÁGINAS, LEGENDAS, ÍNDICES, INSERÇÃO DE OBJE-TOS, CAMPOS PREDEFINIDOS, CAIXAS DE TEXTO**

Essa versão de edição de textos vem com novas ferramentas e novos recursos para que o usuário crie, edite e compartilhe documentos de maneira fácil e prática $^1$ .

O Word 2016 está com um visual moderno, mas ao mesmo tempo simples e prático, possui muitas melhorias, modelos de documentos e estilos de formatações predefinidos para agilizar e dar um toque de requinte aos trabalhos desenvolvidos. Trouxe pouquíssimas novidades, seguiu as tendências atuais da computação, permitindo o compartilhamento de documentos e possuindo integração direta com vários outros serviços da web, como Facebook, Flickr, Youtube, Onedrive, Twitter, entre outros.

#### **Novidades no Word 2016**

**– Diga-me o que você deseja fazer:** facilita a localização e a realização das tarefas de forma intuitiva, essa nova versão possui a caixa Diga-me o que deseja fazer, onde é possível digitar um termo ou palavra correspondente a ferramenta ou configurações que procurar.

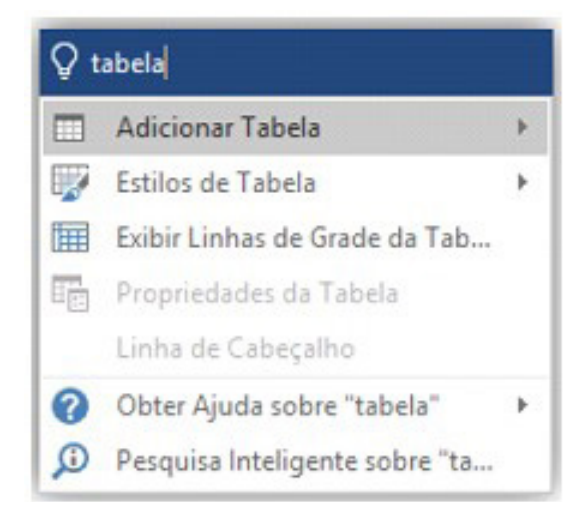

*1 http://www.popescolas.com.br/eb/info/word.pdf*

### **CONHECIMENTOS ESPECÍFICOS Recepcionista I**

#### **TÉCNICAS DE COMUNICAÇÃO**

A comunicação oral é muito importante e é extremamente necessária dentro de uma empresa. Entretanto, existem diversos tipos de dados que precisam ser registrados, seja para que possam chegar a mais pessoas ou para ficarem arquivados para serem consultados posteriormente. Alguns exemplos de comunicação escrita bastante utilizados pelas companhias incluem:

– Avisos com informações de interesse de todos os funcionários;

– Manuais com as regras de conduta e vestuário que todos devem seguir;

– Descrições de cargos com todas as suas atribuições;

– E-mails trocados entre os colaboradores;

– Envio de mensagens para clientes;

– Relatórios para que o gestor saiba sobre o andamento do trabalho de cada setor;

– Listas com tarefas a serem cumpridas ou produtos a serem comprados.

São muitas as funções e usos da escrita dentro de uma organização. Por conta disso, é necessário cuidar para que as informações sejam escritas de maneira clara e correta. Assim, os mal-entendidos e os retrabalhos são evitados, situações bastante prejudiciais que podem comprometer a produtividade dos colaboradores e trazer prejuízos para a empresa.

#### **Dicas Poderosas Para Melhorar a Comunicação Escrita**

Se a sua função dentro da companhia em que trabalha envolve a escrita, mesmo que esporadicamente, é importante que procure sempre melhorar e desenvolver essa habilidade. Quando se trata de escrever bem não são apenas os erros ortográficos que podem comprometer o entendimento, mas também a forma como as ideias são passadas para o papel. Confira, a seguir, dicas que irão te ajudar a se comunicar melhor ao utilizar a escrita tanto no trabalho quanto no seu dia a dia.

#### **1 – Adote o Hábito de Ler**

A melhor maneira de aprender a escrever melhor é adotando o hábito da leitura. Quando se lê é possível ver na prática novas formas de construir as frases, além de se ter a chance de expandir o vocabulário, conhecendo novas palavras e sinônimos para aquelas que já conhece. Os livros e, até mesmo, os jornais, as revistas e sites em geral se mostram como ótimas fontes de informação e conhecimento, portanto saiba utilizá-los ao seu favor. Com o tempo você verá o quanto esse hábito irá impactar positivamente na qualidade da sua escrita.

#### **2 – Organize os Pensamentos Antes de Escrever**

Antes de começar a escrever, organize as ideias na sua mente. Dessa forma, ficará mais fácil passar as ideias para o papel, ou para o programa de computador, sem se perder no meio das frases. Classifique as informações em: principais, secundárias e irrelevantes. Assim, poderá dar maior destaque para aquelas que são mais importantes, seguindo pelas secundárias e descartando aquelas que não são necessárias. Pensar previamente a respeito do que irá escrever fará com que entenda melhor o conteúdo da mensagem e, assim, possa repassá-la com maior clareza.

#### **3 – Considere Quem Irá Ler**

Um ponto muito importante a ser considerado antes de escrever qualquer tipo de mensagem é considerar quem irá ler e em que circunstâncias. Assim, além de adaptar a linguagem, saberá se deve escrever um texto curto ou mais detalhado, como deve formatar o documento antes de imprimir, entre outros detalhes. Saber qual é o objetivo que se tem ao escrever algo é essencial para que defina o melhor caminho a ser seguido.

#### **4 – Lembre-se Que Menos é Mais**

Quando se trata de comunicação escrita é importante sempre considerar que menos é mais. Nesse sentido, evite utilizar mais frases do que o necessário e dê preferência para palavras mais simples, que possam ser facilmente entendidas. Utilizar vocabulário rebuscado apenas com o intuito de parecer culto pode comprometer o entendimento daqueles que irão ler a mensagem. Portanto, mantenha sempre o foco em escrever bem para ser entendido e não para exibir suas habilidades.

#### **5 – Sempre Revise o Que Escrever**

Por mais atenção que se tenha ao escrever algo, a revisão se mostra como um recurso fundamental para corrigir pequenos erros de concordância ou mesmo de digitação. Além disso, quando o texto escrito terá um destino especial, como fazer parte de um documento ou ser impresso em um grande número de cópias, por exemplo, é interessante pedir para que outra pessoa revise. Dessa forma, são maiores as chances de eliminar todos os erros e entregar um trabalho de qualidade e que cumpra com seus objetivos.

#### **6 – Utilize Programas de Edição de Textos**

Por mais que os programas de edição de textos não sejam capazes de acusar todos os tipos de erros, é fato que eles ajudam a minimizá-los de maneira considerável. Nesse sentido, mesmo que vá enviar um e-mail, prefira escrever em um desses programas antes de passar o texto para o corpo de mensagem, assim, terá maiores chances de identificar possíveis erros, principalmente os de digitação. Além disso, esse cuidado irá evitar que aperte o botão enviar por engano antes de concluir o recado que deseja passar.

#### **7 – Identifique os Seus Erros Mais Comuns**

Quando começar a conhecer melhor as suas habilidades de escrita, saberá identificar quais são os erros que mais costuma cometer. Então, poderá se dedicar a desenvolvê-los e aprender a forma correta. Lembre-se sempre que o melhor caminho para melhorar algo no seu comportamento ou em relação a alguma habilidade que deseja desenvolver é colocando luz sobre isso em seu interior. Assim, saberá exatamente o que precisa ser trabalhado, aumentando as chances de sucesso.

A escrita é uma modalidade de grande importância dentro da comunicação, seja ela de ordem pessoal ou profissional. Se atentar para a qualidade da forma como escreve é fundamental para conseguir se expressar e evitar mal-entendidos, tanto dentro da empresa em que trabalha quanto no dia a dia, através de bilhetes, mensagens e, também, nas redes sociais. Busque sempre aperfeiçoar as suas habilidades e conhecimentos, assim, estará se permitindo evoluir e se tornar uma melhor versão de si mesmo.

#### **— Recados, Anotações e Bilhetes**

#### **Recados**

Clareza nada mais é do que produzir conteúdo de fácil entendimento. Se a pessoa não entende o que você está tentando dizer, então o seu conteúdo perde o sentido, não é mesmo?

Por outro lado, se você consegue produzir um conteúdo direto, limpo, inteligente e de fácil entendimento, torna-se muito mais simples para as pessoas veem valor nele. Elas irão manter a leitura. Então como deixar sua redação perfeita? Abaixo estão listados

oito passos imbatíveis para te ajudar a começar.

#### **Passos imbatíveis para escrever com completa clareza**

#### **1 – Saiba o que quer dizer**

Clareza vai muito além de alguns macetes de escrita.

É uma nova forma de pensar. E se isso força você a pensar como o que você está escrevendo antes de começar apertar teclas no seu teclado.

Antes de escrever uma palavra, você precisa saber o seguinte: – Seu assunto: Por exemplo, esse artigo é sobre clareza na escrita.

– Seu objetivo: O meu objetivo nesse artigo é explicar como escrever com clareza.

– Sua estrutura: Uma estrutura é a base de qualquer artigo.

#### **2 – Saiba com quem está falando**

Conhecer sua audiência é tão importante quanto uma boa escrita. O melhor que você conhecer sua audiência, com mais clareza você se comunica com eles.

Deixe-me desenvolver melhor essa ideia. Pensa na sua audiência como se fosse uma criança de cinco anos de idade.

Para se comunicar com eles com eficiência, escreva da forma como se falasse com uma criança de cinco anos. Isso não os ofenderá ou os insultará. Na realidade, isso deixará com eles entendam a mensagem mais facilmente.

Obviamente, quando explicar tópicos avançados, você terá que usar palavras e conceitos mais complexas. Por essa razão, você deve saber quais tópicos e conceitos sua audiência tem familiaridade, e discutir esses tópicos.

Quando escrever, pense com você mesmo: "Como posso ajudar o usuário a entender isso melhor?"

– Fale devagar e com clareza;

- Faça uma perguntar por vez;
- Apenas uma ideia por frase;
- Use palavras simples e frases curtas;

– Me de tempo para pensar e não fique me empurrando a responde.

Essa pequena lista acima sugere algumas formas simples de ajudar qualquer um a entender seu conteúdo. Pessoas querem entender. Elas querem saber o que você está tentando falar. O mais direto que você for, mais fácil para elas.

#### **3 – Explique palavras não familiares**

Uma técnica simples para fazer sua redação limpa é explicar seus termos.

No início desse artigo, eu definir o que é clareza. Se eu tivesse assumido que você sabe a definição, o artigo poderia ficar confuso. Do contrário, eu expliquei isso.

Se você vai escrever um artigo que é focado num assunto muito particular, então esteja certo que terá que explicar parte do assunto ou conceito. Dessa forma, leitores saberão exatamente sobre o que você está falando.

#### **4 – Construa um esboço de frases**

O que é um esboço de frases?

Um esboço de frases é um esboço de seu artigo utilizando frases por completo. Quando você faz um esboço que consiste palavras, não ajuda muito.

Escrever frases por completo força você a pensar no que está falando. E mais, frases completas ajuda o seu usuário entender sobre que ponto está falando.

#### **5 – Escreva parágrafos de uma frase**

Uma coisa que tento em minha escrita, especialmente no meu blog, é criar parágrafos de apenas uma frase.

#### **6 – Deixe suas frases curtas**

Frases curtas são simples de entender. Se você tentar embolar um monte de palavras numa frase, você perde clareza.

- Quais tipos de palavras tendem a ter fluência em frases?
- Advérbios: atualmente, na verdade, literalmente e etc;
- Adjetivos: muito, real, simples etc;
- Outras palavras: talvez, bonita, agora, que, para, assim, talvez etc.

Essas palavras apenas desordenam sua redação. O resultado? Seu conteúdo perde valor e clareza.

#### **7 – Não utilize palavras longas**

Palavras longas impactam na clareza.

- Porque você utilizaria essas palavras?
- Inconstitucionalissimamente;
- Otorrinolaringologista;
- Esternocleidomastóideo;

Para impressionar as pessoas? Para exibir o seu conhecimento? Para a maioria das pessoas comuns, estas palavras não significam nada.

Deixe de lado palavras longas e verá sua clareza subir assustadoramente.

#### **8 – Seja consistente**

É bom ser previsível. Na verdade, é por isso que pessoas retornam ao seu site, elas sabem exatamente o que as esperam e como seu conteúdo conversa com elas.

Vamos considerar o McDonalds como um exemplo de consistência. Toda vez que você entra numa loja deles, você sabe exatamente como a loja é, as opções do cardápio, como pedir, e o gosto da comida. Pessoas voltam ao McDonalds por sua previsibilidade.

O conteúdo do seu site deve ir pela mesma via. Pessoas querem ter a mesma experiência toda vez, então foque-se em entregar um conteúdo consistente.

#### **Dominando a clareza**

Clareza é um ofício perdido no mundo atual, saturado de conteúdo.

Uma escrita limpa é poderosa e convincente. Muda ideias, faz cabeças e encoraja ações. Muito embora, tenha em mente que clareza demanda prática. Você não acertará na primeira, segunda, ou décima tentativa. Não se preocupe, você vai pegar o jeito.

#### **Anotações**

O segredo está em fazer anotações corretas, de qualidade, que realmente sejam válidas para relembrá-lo sobre aulas que ocorreram faz tempo.

#### **1 – Foque-se nas palavras-chave**

O professor dirá muitas coisas ao longo dos 50 minutos de aula. Às vezes pertinente à matéria e outras, sobre uma viagem que ele fez. Então, você precisa ter foco e anotar o que achar importante.

Em 90% dos casos, a palavra-chave da frase vale muito a pena. Esta palavra é aquela que conecta todos os pontos do que ele está dizendo. Por exemplo, se a aula for sobre a Segunda Guerra Mundial, você pode anotar "Campos de Concentração". Assim, você sempre se lembrará do maltrato sobre os judeus e poderá jogar esta palavra no Google, conseguindo mais um milhão de informações.

Quando for alguma teoria de algum filósofo, não escreva todas as palavras, apenas a linha de pensamento. Você não precisa escrever: "Ele acreditava que toda ciência era falsificável". Escreva apenas: "Falsificacionismo". Assim, quando colocar no Google, verá o que é esta linha de pensamento com todos os detalhes.

#### **2 – Tente seguir uma linha cronológica**

A melhor maneira de você não se perder no conteúdo é estabelecendo uma correlação dos fatos. Ao interligar todas as pessoas e acontecimentos, o aprendizado fica muito mais fácil, pois você lembrará intuitivamente de todas as informações.

Um bom exemplo são os modelos moleculares. Existem vários ao longo da história, mas todos complementam uns aos outros, então faça anotações dos nomes de quem criou cada modelo. Se for possível, a principal característica. Assim, você terá um modelo embaixo do outro em ordem de aparecimento.

#### **3 – Não deixe extenso**

Anotações não são livros. Ao escrever demais, você ficará mais perdido do que antes. Prefira escrever pouco, mas o essencial para que você tenha uma ferramenta de auxílio de estudo para as provas.

Além disso, esta prática treina a memória também! Agora que você já aprendeu como fazer anotações de qualidade, chegou a hora de por em prática.

#### **Bilhete**

O Bilhete é um tipo de texto cotidiano muito frequente empregado em contextos informais e escrito entre pessoas que possuam um grau de afetividade.

Em resumo, são textos comunicativos que contém mensagens simples os quais são escritos em pequenos papéis e enviados para a amiga de escola, irmão, mãe, dentre outros.

Por esse motivo, o bilhete utiliza uma linguagem despretensiosa, ou seja, a linguagem informal e coloquial, tendo como principal função a informativa.

Ainda que sua principal função seja informar alguém sobre algo, os usos dos bilhetes são muito amplos e podem ser escritos para fazer um convite, relatar um fato, solicitar ou avisar algo, dentre outros.

Por ser um texto que apresenta um grau de intimidade entre o emissor (quem escreve) e o receptor (quem recebe), os bilhetes admitem abreviações, apelidos, repetições, gírias, vícios de linguagem, e nem sempre estão de acordo com a norma gramatical da língua.

Na maioria das vezes, são assinados pelo autor e possuem a data em que foram escritos.

#### **– Características do Bilhete:**

- Textos cotidiano e breves;
- Escritos em primeira pessoa;
- Linguagem coloquial;
- Marcas de oralidade;
- Estrutura livre;
- Caráter informativo;
- Presença de Emissor e Receptor;
- Uso do Vocativo<sup>1</sup>.

#### **QUALIDADE NO ATENDIMENTO AO PÚBLICO**

Quando se trabalha com pessoas, é preciso ter em mente alguns comportamentos e requisitos importantes não apenas para comunicar uma mensagem ao seu público, mas também para mediar, facilitar, agilizar e impactar positivamente a forma como este recebe a mensagem através de seu emissor.

Muitos fatores impactam a vida de pessoas no atendimento ao ciente, as experiências ruins podem perpetuar a má reputação de uma corporação, mas um bom atendimento atrai e encanta, facilitando relacionamentos e auxiliando todo e qualquer empreendimento.

Todo tipo de interação deve ser pensada e devidamente estudada, antes mesmo de iniciar um primeiro contato com o público, pois pequenos detalhes fazem a diferença, desde a forma como o colaborador se porta, sua aparência física, sua dicção e comunicação não-verbal até a sua atenção e cortesia, a objetividade de sua mensagem e a empatia para com o outro.

#### **Comunicabilidade**

Comunicamos mensagens todos os dias, a todo momento aos que estão ao redor. Seja através das expressões faciais, dos gestos, de palavras ou de sons. Estas mensagens podem ser emitidas e transmitidas de maneira intencional ou não-intencional, pois é algo que realizamos naturalmente todos os dias. Pense da seguinte forma: se alguém está de testa franzida e sobrancelhas arqueadas, de expressão séria e áspera, a mensagem que o indivíduo transmite, ainda que de forma não verbal, assemelha-se às emoções as quais

*1 Fonte: www.jrmcoaching.com.br/www.br.hubspot.com/www.colegioweb.com.br/www.todamateria.com.br*

correlacionamos àquela expressão facial, raiva, tristeza, preocupação, entre outras do mesmo gênero. Por outro lado, estamos o tempo todo expressando e comunicando mensagens verbais àqueles com quem convivemos de forma natural e cotidiana.

A comunicabilidade, porém, diz respeito a uma qualidade comunicável, à facilidade de se expressar e transmitir uma mensagem clara, a fim de que o receptor dela a compreenda. Pode ser entendido como uma otimização do ato de comunicar em que a mensagem em questão é realizada de maneira eficaz, correta e rápida.

A forma como as palavras são dispostas em uma frase, a entonação usada, a dicção, a pronúncia das palavras e até o pouco conhecimento de um idioma podem prejudicar a formulação de uma mensagem, que dirá a compreensão desta uma vez que é comunicada ao público. Um claro exemplo disto é a comunicação entre um falante básico ou intermediário de espanhol ou inglês em relação à um falante nativo; é provável que o primeiro vá encontrar dificuldade de se comunicar com o segundo não apenas por não dominar a língua, mas por não saber como transmitir a mensagem adequadamente. O mesmo acontece com o próprio português quando não usado de maneira adequada.

Seja na comunicação oral (fala), na comunicação escrita (textos, e-mails, chats) ou em termos de comunicação acessível (comunicação adequada para surdos, mudos, deficientes etc), a efetiva comunicabilidade de uma mensagem estabelece laços com o público, o qual se importa com transparência e veracidade das informações, bem como a clareza e concisão do que recebe.

#### **Apresentação**

Antes mesmo de apresentar-se diante do público, o indivíduo deve se preparar. Uma presença marcante pode ter impactos extremamente positivos na comunicação com possíveis clientes e colaboradores. A postura física, um corpo ereto, diz muito sobre sua própria autoestima e confiança, o que influencia diretamente na imagem da empresa a qual você representa. Uma boa aparência, um bom vestuário, adequado ao tipo de público e à empresa em que se trabalha, bem como boa higiene pessoal (cuidados com cabelos, barba, maquiagem, unhas, hálito etc) são imprescindíveis para causar uma boa primeira impressão.

O nome próprio, as credenciais e demais informações passadas pelo público são importantes, mas não passam de meras formalidades se não acompanhadas de cortesia, empatia e interesse mútuo. Aprender o nome do outro, sorrir, ser simpático e cordial durante uma apresentação entusiasmada é valoroso e pode conquistar o público antes mesmo da mensagem principal ser veiculada, o que diz muito sobre a percepção humana sobre o outro. Tratar as pessoas com respeito é básico, mas pode se fazer necessário adequar à sua linguagem para não confundir ou gerar mal entendidos que possam ser confundidos com ofensas ou depreciações; dependendo do ambiente, gírias e expressões mais informais não cabem, em outros, porém, um linguajar mais informal aproxima o indivíduo de seu público.

De todo modo, apresentar-se tem a ver com mais do que apenas o "olá" inicial. Vai além do aperto de mão, que deve ser firme e confiante. Vai além do sorriso e de uma boa aparência. Diz respeito a importar-se com o outro a ponto de ser sua melhor versão e estar em seu melhor estado. Um outro fator de extrema importância é a pontualidade, ao chegar com antecedência, você se apresenta como um indivíduo comprometido e sério que se importa com o tempo disponibilizado pelo outro para ouvi-lo.

#### **Atenção**

Ser atento está ligado a ter olhos para os detalhes e ter ouvidos abertos para o outro. Prestar atenção no que o outro diz, oferecer ajuda, observar a forma como o público se comunica ou reage diante do que você propõe é primordial para estabelecer relação e até relacionamento com ele. Um atendente sempre fica em evidencia e os olhos ou ouvidos se voltam para ele quase que completamente durante seu trabalho. Sendo assim, olhar nos olhos e demonstrar interesse no público, colocando-se em seu lugar e fazendo com que ele perceba que ele está sendo compreendido, são técnicas que ajudam o próprio colaborador ou atendente a identificar o que seu público espera, deseja, sente e se ele está ou não aberto ao que se está comunicando.

Uma boa comunicação é feita quando emissor e receptor da mensagem invertem papéis em diversos momentos, tomando um o lugar do outro diante da prática comunicativa. No entanto, durante o atendimento ao público, é possível que uma parte seja muito mais ativa que a outra neste processo. É, porém dever do atendente mediar esta situação e tomar posição de falante ativo, quando necessário, mas recuando para ser um bom ouvinte das necessidades do cliente, em outros momentos, a fim de ser um bom solucionador de problemas. Estar atento ao andamento da conversa é de suma importância.

#### **Cortesia**

A cortesia é um atributo de todo homem ou mulher civilizado. E quanto ao termo civilizado, este não se propõe aqui como um contraponto ao selvagem, pois até mesmo animais selvagens sabem agir de forma cortês, mas sim à ideia da educação não escolar, ligada aos bons modos e à forma de se portar. A polidez no trato, nas palavras e na maneira de pronunciar palavras e opiniões, a amabilidade e a compreensão são adjetivos que qualificam um excelente profissional.

Atender o público não é fácil; ouvem-se mil e uma histórias de clientes rudes, grosseiros e hostis que fazem funcionários saírem chorando diante de tamanha grosseria ou até chorando por conta da pressão que pode existir neste trabalho. Deve-se, porém, ter em mente que ainda que o outro lado, o lado do público, não se porte de uma maneira adequada, o colaborador reflete a imagem da empresa e é responsável por parte de sua credibilidade. Ao ser cortês, prestativo, educado e gentil, o indivíduo se coloca em uma posição sublime que transpassa confiança capaz de rebater e constranger emissores de grosserias e rudezas. Gentiliza gera gentileza.

#### **Interesse**

Atrelado à atenção, o interesse é expresso durante a comunicação com o público. Um dos elementos cruciais a se atentar em questão de interesse são as expressões faciais, elas demonstram nossas emoções internas de modo involuntário e podem denunciar uma atitude falsa ou errônea. Enquanto suas palavras dizem "claro, você está certo, isto é super importante", uma expressão facial ou postura que claramente indicam descaso e desinteresse podem denunciá-lo e colocar em jogo a confiabilidade da empresa, deixando o cliente inseguro diante de suas necessidades, fazendo inclusive com que ele se questione sobre a importância do que fala ou sobre o interesse da empresa diante de seu problema, contestação ou descontentamento.

O interesse demonstrado pelo cliente não deve vir apenas quando a empresa ou os colaboradores são cobertos de elogios, mas em momentos de críticas também. As críticas e reclamações